Виолета Божикова

# Управляващи структури: Оператори за разклонение, за организиране на цикъл, за предаване на управление и други контролни структури

# Какво разглежда тази лекция?

- условни оператори (if, switch),
- работа с цикли (while, for, foreach)
- други контролни структури (include, require и др.)
- Много подкрепящи лекцията примери

## Условни оператори (if, switch)

Структурата му може да се покаже както следва:

• **if (израз) блок\_за\_изпълнение**

Тук **израз** е всеки правилен PHP-израз. В процеса на обработка на скрипта, изразът се преобразува в логически тип. Ако в резултат на преобразуване стойността на израза е истина (True), то се изпълнява блок\_за\_изпълнение. В противен случай блок\_за\_изпълнение се игнорира.

Ако блок за изпълнение съдържа няколко команди, то той е длъжен да бъде заключен в фигурни скоби { }.

#### **Правилата за преобразуване на израза към логически тип**:

- За FALSE се считат:
	- Логическа стойност False
	- целочислена нула (0)
	- реална нула (0.0)
	- празен стринг и стринг "0"
	- масив без елементи
	- обект без променливи (подробно за обектите ще стане дума в следваща лекция)
	- тип NULL
- Всички останали значения се считат за TRUE. Разгледайте пример 1.

# *Оператор else, Оператор elseif*

Съществуват няколко расширения на оператор *if*:

- Оператор *else* расширява *if* в случая когато проверявания *if* израз се явява неистинен:
- **if (израз) блок\_за\_изпълнение1**

**else блок\_за\_изпълнение2**

Разгледайте пример 2.

• Еще един начин за разширение на *условния оператор if* е оператора *elseif* (*elseif* – това е комбинация на *else* и *if)*. Структурата на оператора *if*, разширен с помощта на оператори *else* и *elseif:*

**if (израз1) блок\_за\_изпълнение1 elseif (израз2) блок\_за\_изпълнение2**

```
...
else блок_за_изпълнениеN
```
Разгледайте пример 3.

```
\mathbf{<}2\text{Snames} = \text{array}('Ivan'', "Petar'', "Kamen'');if (Snames[0] == "Ivan")Примери (1 и 2)echo "Hello, Iva!";
    Sum = 1;
    \text{Saccount} = 2000;\leq?
                                                     Snames = array("Ivan", "Petar", "Kamen");if (Snames[0] == "Ivan") {
if (Snum)
                                                         echo "Hello, Iva!";
 echo "Ivan is the first in the list!";
                                                         Sum = 1:
\text{S}\text{bax} = 30:
                                                         Saccount = 2000:
if (Saccount > 100*Sbax+3)
                                                     \left\{ \right. else \left\{ \right.echo "It's not shown on the screen, because
                                                         echo "Hello, $names[0].
 the condition is not true";
                                                          We are looking for Ivan : (";
2\geqif (Snum) echo "Ivan is the first in the
                                                     list!!:
 //Hello, Iva!Ivan is the first in the list!
                                                     else echo "Ivan is not the first in the
                                                     list?!":
                                                     \text{Shax} = 30:
\langle ? \text{php}if (Saccount > 100*Shax+3)Sa=1:
                                                         echo " It's not shown on the screen,
if (s_{a} == 5):
                                                     because the condition is not true ";
                                                         else echo "You see this!";
    print "a is 5";
                                                     2>
    print ", \ldots";
elseif (Sa == 6):
                                                     //Hello, Iva!Ivan is the first in the list!You
    print "a is 6";
                                                     see this!
    print "111",else:
    print "a is not 5, or 6";
endif;?>
//a is not 5, or 6Пример 5.
```
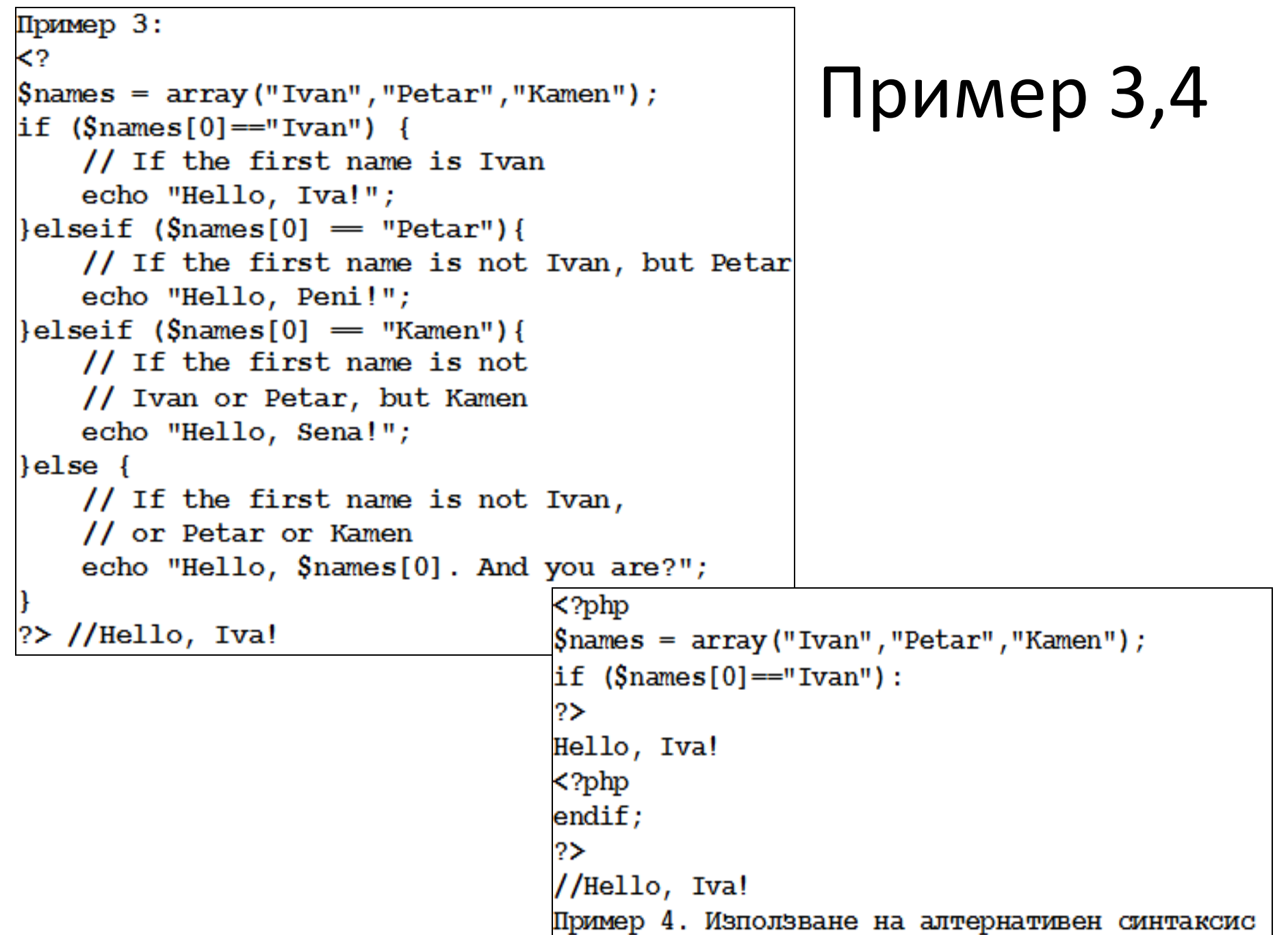

#### *Алтернативен синтаксис*

- PHP предлага *алтернативен синтаксис* за някои свои управляващи структури, а именно за *if*, *while*, *for*, *foreach* и *switch*.
- Във всеки от случаите отварящата скоба трябва да се замени с двоеточие (:), а затварящата съответно с: endif;, endwhile; и т.н...
- Например, базовия синтаксис на оператора *if* може да се запише по такъв начин:

#### **if(израз): блок\_за\_изпълнение endif;**

- Смисълът е същия: Ако условието, записано в кръглите скоби на оператора *if е* истина, ще се изпълни целия код, от двоеточието «:» до команда endif;.
- Използването на такъв синтаксис е полезно при вграждане на php в html-код.

## *Оператор switch*

- още една конструкция за разклонение *switch*.
- В зависимост от това, какво значение има "израз **или променлива"** , *switch* превключва между различни "блокове от оператори".
- Структурата на *switch* може да се запише по следния начин:

```
switch (израз или променлива) {
case вначение1:
    блок от оператори1
break:
case вначение2:
    блок от оператори2
break;
default:
блок от оператори по подразбиране
```
# *Оператор switch*

- *switch* много прилича на if...elseif...else или на набор от *if* оператори. Но, за разлика от *if*, тук значение на израза не се преобразува към логически тип, а просто се сравнява със значенията след *case* (значение1, значение2 и т.н.).
- Ако значение на израза съвпада с някакъв вариант, то се изпълнява съответстващия блок\_от\_оператори – от двоеточието до края на *switch* или до първото срещане на *break*, ако такъв се намери.
- Ако значение на израза не съвпада с нито един от вариантите, то изпълняваме блок\_от\_оператори\_по\_подразбиране (след default).
- Израз в *switch* се изчислява само един път, а в оператор *elseif* всеки път, ето защо, ако изразът е достаточно сложен, то *switch* оператор работи побързо.
- Ако изпуснем оператор *break* програмата ще продължи изпълнението си до - *break.*
- За *switch*, както и за *if*, е възможен *алтернативен синтаксис*, при който отварящата в *switch* фигурна скоба се заменя с двоеточие, а затварящата с – endswitch; **Примери 6 и 6\_2.**

### Конструкции за цикъл в PHP

• В PHP съществуват няколко конструкции за цикъл: *while*, *do..while*, *foreach* и *for*.

**while**

• Структура:

#### **while (израз) { блок\_за\_изпълнение }** или **while (израз): блок\_за\_изпълнение endwhile;**

- Командите в **блок\_за\_изпълнение** се изпълняват докато резултата от **израз** е **True** (и тук, както и в *if*, става привеждане на израза към логически тип).
- Значението на израза се проверява всеки път в началото на цикъла, така че дори и да настъпи промяна на стойността на израза в тялото на цикъла, цикълът няма да спре. **Пример 7.**

## Конструкции за цикъл в PHP *do... while*

- Цикъл *do..while* много прилича на *while*, с тази разлика, че истинността на израза се проверява в края на цикъла.
- Благодарение на това блок\_за\_изпълнение ще се изпълни поне веднъж.
- Структура:

**do {блок\_за\_изпълнение} while (израз);**

**Пример 8.**

#### Конструкции за цикъл в PHP

- *For -* Това е най-сложният оператор за цикъл в PHP. Много напомня същия оператор в C. Структура:
- **for (израз1; израз2; израз3) {блок\_за\_изпълнение}** или
- **for (израз1; израз2; израз3): блок\_за\_изпълнение endfor;** 
	- **израз1** се изчислява безусловно един път в началото на цикъла.
	- В началото на всяка итерация се изчислява **израз2**. Ако резултата от него е **True**, то цикълът продължава и се изпълнявав всички команди от блока\_за\_изпълнение. Ако **израз2** е False, то край на цикъла.
	- В края на всяка итерация (т.е. след изпълнение на всички команди от блока\_за\_изпълнение) се изчислява **израз3**.
- Всеки от изразите 1, 2, 3 може да е празен. Ако израз2 е празен, то това значи че цикълът ще се изпълнява неопределено време (в този случай PHP счита този израз за истинен винаги) - пример 10. Това не е така безполезно, както изглежда, тъй като цикълът може да бъде спрян с оператор break (пример 10). Например, всички четни цифри можем да изведем с for по следния начин (пример 9).

```
Пример б.
                                             Пример 8
                                                        (използване на do...while)
                                             <?
≺?
$names = array("Ivan", "Petar", "Kamen");
                                             //the program prints 12.
switch ($names[0]):
                                             $i = 12;case "Ivan":
                                                 do {
                                                      if (\$i \ 2 = 0) print \$i;
    echo "Hello, Iva!";
                                                 // print the number if is even
break;
case "Petar":
                                                      $i++;// increment the number
    echo "Hello, Peni!";
                                                 \}while (\$i<10)break;
                                             ? > //12case "Kamen":
    echo "Hello, Sena!";
                                             Пример 9 (използване на for)
break;
                                             \langle?php
default:
                                             for (Si=0; Si<10; Si++)echo "Hello, $names[0].
                                                 if (\$i \ 2 == 0) print \$i;
    What is your name?";
                                                 // print all even numbers: 02468
endswitch;//Hello, Iva!
?>
                                             2>
Пример 7 (използване на while)
                                              Пример 10 (използване на break)
≺?
                                              \langle?php
//print all even numbers
                                              for (Si=0; ; Si++)Si = 1;
                                                  if (\$i>=10) break;
    while ({$i < 10}) {
                                                    // if $i>=10,
        if (\$i \$ 2 = 0) print \$i;
                                                    // the cycle stops
                                                  if (\$i \$ 2 == 0) print \$i;
    // prin the numner, if even
                                                     // If the number is even,
        $i++;// increment $i with 1
                                                    // the program displays it
? > //2468
                                              ? >//02468
```
#### Примери

```
Пример 6 2.php код, вграден в html
\leq 2
Snames = array('Ivan'', "Petar", "Kamen");switch (Snames[0]):
case "Ivan":
2>
<h1>Hello, Iva!<h1/>
\langle 2 \ranglebreak;
case "Petar":
    echo "Hello, Peni!";
break;
case "Kamen":
    echo "Hello, Sena!";
break:
defailt:
    echo "Hello, \text{Snames}[0].
     What is your name?";
endswitch;//Hello, Iva!
2\geq
```
## Конструкции за цикъл в PHP

- Във for може да изпуснем всички изрази. В този случай просто не се задава начална стойност на брояча \$i и той не се изменя в цикъла (Пример 11).
- В третия израз на конструкция *for* може да запишем няколко прости команди, разделени със запетая - виж Пример 12, където извеждаме всички цифри от 0 до 10.
- Ако блока съдържа само една команда или не съдържа команди (пак пример 12), то фигурни скоби може да няма!

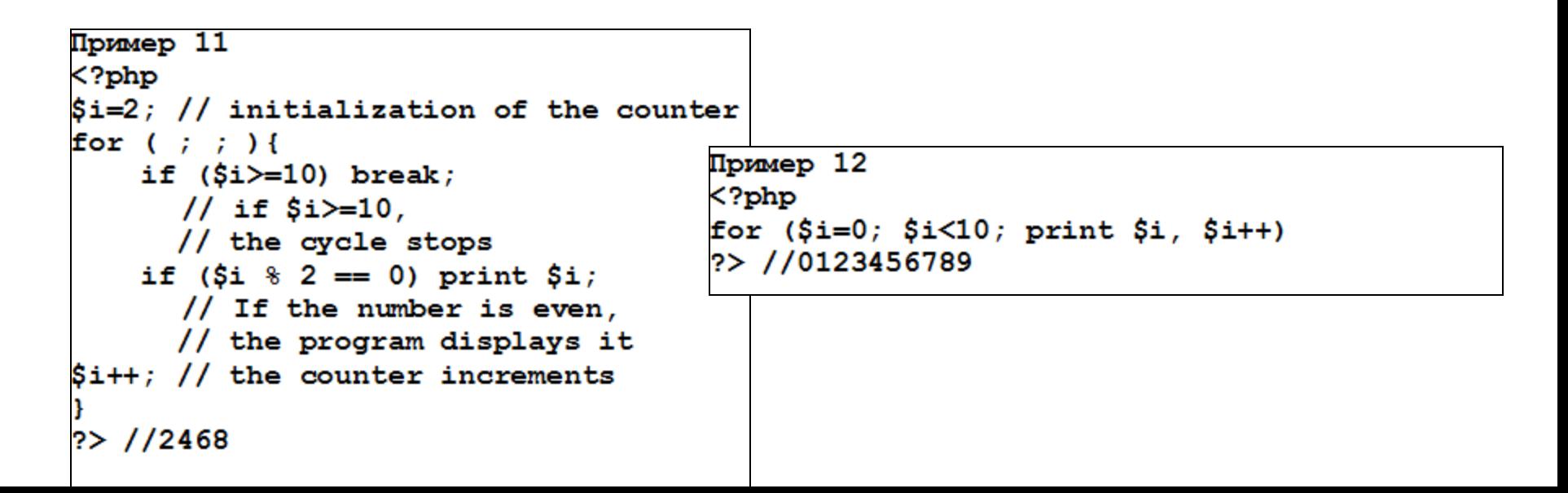

## Конструкции за цикъл в PHP

- И трите израза могат да включват повече от една инструкция – в този случай се разделят със запетая.
- Ако в израз2 има повече от една инструкция, се изпълняват всички, но се оценява само последната

**<?**

```
$total = 0;
```

```
for ($i = 0, $j = 1; $j++, $i <= 10; $i++, $j *= 2)
```
**\$total += \$j;** 

**echo "total=".\$total; //total=6130**

**?>**

#### *foreach*

- Еще една полезна конструкция (Примери 13). Тя е валидна от PHP4 нагоре и е предназначена изключително за работа с масиви.
- Синтаксис:
- **\$array=array("Ivan","Peter","Tom");**

**foreach (\$array as \$value) {блок\_за\_изпълнение} или foreach (\$array as \$key => \$value) {блок\_за\_изпълнение}** 

- В първия случай се формира цикъл за обхождане на стойностите на всички елементи на масив, зададен чрез променлива **\$array**.
- На всяка стъпка на цикъла, стойността на текущия елемент на масива се запазва в променлива **\$value**, и вътрешния брояч на масива се придвижва с единица (така, че на следваща стъпка ще е видим следващ елемент на масива).
- Изпълнението на блока\_за изпълнение ще се извърши толкова пъти, колкото са елементите на масива \$array.
- При втората форма на запис, в допълнение на всяка стъпка се запазва и ключа на текущия елемент в променлива **\$key**.
- Когато *foreach* започва изпълнение, вътрешния указател на масива автоматично се установява на първия елемент.

## *foreach*

#### • **!!!foreach() работи с копие на масива (Пример 14)**, така че ако в тялото на цикъла променяме елементите на масива, това няма да се отрази на оригиналния масив

```
Пример 14:
<?
$total = 0$names=array("Ivan","Tom","Iva");
foreach ($names as $v)
\frac{1}{2} \sqrt{v} = "Varna" ;
echo "<br>Hello $v";}
foreach ($names as $v)
\{echo "<br>Hello \forall v"; }
2>
         Резултат:
Hello Varna
Hello Varna
Hello Varna
Hello Ivan
Hello Tom
Hello Iva
```

```
Пример 13
\leq?php
\frac{1}{2}names = array("Ivan","Petar","Kamen");
foreach ($names as $val) {
    echo "Hello, \frac{1}{2}val \frac{1}{2};
foreach ($names as $k => $val) {
    echo "Hello, $val !You are in the
list with number $k <br>";
Ł
?>
```
//Резултат (Пример 13): Hello, Ivan Hello, Petar Hello, Kamen Hello, Ivan ! You are in the list with number 0 Hello. Petar ! You are in the list with number 1 Hello, Kamen ! You are in the list with number 2

```
Пример 15. Оператор break
\langle?php
$i=1;while (5i) {
    \mathfrak{S}_n = \text{rand}(1, 10);
    // генерираме произволно число
    1/ от 1 по 10
    echo "$i:$n ";
    // извеждаме номер на итерация и
    // генерираното число
    if (\text{Sn==5}) break;
/* При число 5, се прекратява работата на
цикъла.*/
    echo "The cycle works<br>";
    $i++;echo "<br>Number of iterations $i ";
?>
Резултата от работата на този скрипт е
примерно:
1:6 The cycle works
2:7 The cycle works
3:10 The cycle works
4:5Number of iterations 4
```

```
Пример 16. Оператор break
                                        switch works (n=8), while works - step 1
<?php
                                        switch works (n=9), while works - step 2
\sin 1;
                                        switch works (n=6), while works - step 3
while ($i) {
                                        switch works (n=2), while works - step 4
\mathfrak{S}_n = \text{rand}(1, 10);
                                        Изход от switch (n=5) while works - step 5
  // генерираме произволно число
                                        Exit from switch and while (n=10)
  // от 1 до 10
                                        Number of iterations 6
  switch (\$n) {
    case 5:echo "<font color=blue>
                                                                 ПримериИзход от switch (n=\$n)</ font>";
break 1;
                                                   Пример 17. Оператор continue
// прекратява се работата на switch
                                                   \langle?php
// (първо срещане на break в цикъла)
    case 10:$i=1;echo "<font color=red>
                                                   while (Si \leq=4) {
        Exit from switch and
                                                        Sn = rand(1, 10);
         while (n=\$n)</font>";
                                                        // генерираме произволно число
    break 2:// от 1 до 10
// прекратява се работата на switch и
                                                        echo "Si:Sn ";
while
                                                        // извеждаме номер на итерация и
    // (два, съдържащи break цикли)
                                                        // генерираното число
    default:if (Sn == 5) {
       echo "switch works (n=\$n), ";
                                                             echo "New iteration <br>";
                                                             continue:
echo " while works - step $i <br> <br>";
                                                    /* Ако се генерира число 5,
$i++;то започва нова итерация,
                                                   $i не се увеличава */
echo "<br>Number of iterations $i ";
?>
                                                        echo "The cycle works<br>";
   Резултат от работата на скрипт 17 е:
                                                        $i++;1:4 The cycle works
   2:6 The cycle works
   3:5 New iteration
                                                    --$i;
   3:2 The cycle works
                                                   echo "<br>Number of iterations $i ";
   4:6 The cycle works
                                                    2>
   Number of iterations 4
```
#### **Оператори за предаване на управление - break**

- Понякога се изисква незабавно да се излезе от цикъл. За това се използва оператор *break*.
- *Break*
- Оператор *break* завършва изпълнението на текущия цикъл, било *for*, *foreach*, *while*, *do..while*  или *switch (пример 15)*.
- *Break* може да се използва с числов аргумент
- Ако след оператора *break* се укаже число, то се прекъсва изпълнението на именно такова количество вложени цикли (пример16):
	- при \$n=5 прекратява се работата на switch (break 1)
	- при \$n=10 прекратява се работата на switch и while (break 2)

#### **Оператори за предаване на управление -** *continue*

- Понякога е нужно не напълно да се прекрати работата на цикъла, а само да се започне негова нова итерация. Оператор *continue* позволява да се пропуснат останалите инструкции от блока\_за\_изпълнение.
- *continue* може да се използва с числов аргумент, указващ колко съдържащи го управляващи конструкции трябва да завършат работа.
- Да заменим в пример 15 оператор break с continue (пример 17).
- Още да ограничим броя на стъпки на цикъла на 3. Както се вижда от примера по време ма 3-та итерация се генерира числото 5, следва игнорирането на итерацията, тоест повторение на тази итерация.
- В PHP има една особеност на оператор *continue:* в конструкция *switch* той работи така както и *break*. Ако *switch* се намира вътре в цикъла и е нужно да започнем нова итерация на цикъла, следва да използваме continue 2.

Други контролни структури exit *-* спира изпълнението на текущия скрипт; exit може да приеме като параметър стойност:

• ако стойността е от тип низ, тя ще се отпечата, преди изпълнението на скрипта да спре.

<?php

\$filename = '/user/peter/example.dat';

\$file = fopen(\$filename, 'r')

or exit("unable to open file (\$filename)");

?>

### Други контролни структури

- ако exit няма параметър или стойността на параметъра е 0, то имаме exit статус: **нормално изпълнение**
- ако exit има параметър от  $1 254$ : статуси за грешка <?php //нормален изход от програмата exit; exit();  $//$ die() - псевдоним на exit() exit(0); // изход с код за грешка  $exit(1);$ exit(0376); // код за грешка в осмичен код ?>

# Други контролни структури • **return()**

- Ако **return** е извикан от глобалния обхват, изпълнението на текущия скрипт се прекратява
- Ако **return** е извикан от включен (с require или include) скрипт, тогава контролът се връща на извикващия скрипт
	- Ако **return** e извикан от скрипт, включен с include, тогава стойността подадена на return() се връща като стойност на променливата, на която е присвоено извикването на include(), например:

**/\* included.php \*/ return(3) ...**

#### **/\* including file \*/**

#### **\$result = include 'included.php'; // \$result == 3**

• Ако е извикан от функция, **return**() прекратява изпълнението й и връща аргумента си като стойност от извикването на функцията.

#### Други контролни структури

• **include(), require()** 

Пример:

**<?php** 

```
include 'data.inc';
```

```
require 'b.php';
```

```
// ...
```

```
?>
```
• **Включват и изпълняват даден файл: т.е. вземат текста от специфицирания (от инструкция include/require ) файл и го копират във файла, който използва include/require инструцията**

разлика между require и include

- Основната разлика между require и include e по отношение на реакцията им при възникване на грешка (липса на файл, грешка в самия файл).
- **При грешка, include извежда предупреждение, и работата на скрипта продължава**.
- **Грешка при require предизвиква фатална грешка на работата на скрипта и се прекратява изпълнението му**.

### require/include - особености

- Кодът във включения файл наследява обхвата на действие на променливите на реда, в който става включването
- Ако включването е станало във функция, то все едно, че кодът от включения файл е бил част от дефиницията на функцията – променливите от него ще наследят локалния обхват на променливите на функцията (пример 20) .
- Кодът вътре във включения файл също трябва да бъде е php тагове
- require и include са специални езикови конструкции, ето защо при използване им в условни блокове трябва да се поставят във фигурни скоби.

```
Пример 21. Пример sa include
\langle ?php
    Това е грешен запис. Очаква се грешка.
\star/if ($condition) include("first.php");
else include("second.php");
// Сега е правилно.
if ($condition) { include ("first.php") ; }
else { include("second.php"); }?>
```
#### **Пример: include(), require()**

• Нека във файл params.inc (пример 18) се съхранява набор от параметри и функции. Всеки път, когато са ни нужни тези параметри (функции), ние слагаме команда:

#### **include 'params.inc'.**

Включващият скрипт (пример 19) е **include.php**.

• Забележка: Резултатът ще бъде същия, ако заменим **include() с require().**

#### **include(), require()** - примери

```
Пример 19. include.php
\langle?php
include ("params.inc");
/* променливи $user и $today са вададени
B params.inc.*/
```

```
echo "Hello, $user!<br>";
    // извежда "Hello, Alla!"
echo "Today is $today";
?>
```

```
Резултат от работата на скрипт 19 е:
Hello, Alla!
Today is 25.11.11
```

```
Пример 18. params.inc
params.inc
\leq?php
Suser = "Alla";\text{\$today = date("d.m.y");}/* функция date() връща дата
и време (тук - датата е във формат
ден. месец. год) */
?>
```

```
Пример 20. include.php
Нека файл params.inc остане същия, а
include.php се промени на:
\langle?php
function Footer () {
// функция Footer
    include ("params.inc");
/* включваме файл params.inc.
Сега параметрите могат да се използват
само във функцията */
    $str = "Today: $today < br>";Sstr = "Cahref='http://www.abv.bq/~THE PAGE ISCREATED BY $user</math>~/a>";
    echo "$str";
\textbf{Footer}() ;
// CALL Footer(). THE RESULT IS:
//Today: 08.07.11
// THE PAGE IS CREATED BY ...
echo "$user, $today";
/* извежда запетая, защото тези
променливи са видими само във функцията*/
?>
```

```
Резултат от работата на този скрипт е:
Today: 25.11.11
THE PAGE IS CREATED BY Alla
Notice: Undefined variable: user in
C:\xampp\htdocs\PhpProject1\index.php on line 24
Notice: Undefined variable: today in
C:\xampp\htdocs\PhpProject1\index.php on line 24
```
## **include()/require()**

- **При включване с include, PHP обработва скрипта, анализирайки го ред по ред, докато не достигне до конструкция include. Стигайки до include, PHP прекратява транслирането на скрипта и превключва към указания в include файл. Видно е, че бързодействието се намалява, особено при по-голям брой включени с помощта на include файлове.**
- **Файловете с помощта на require се включват преди изпълнението на скрипта, тоест в момента на транслацията файлът вече е включен в скрипта. Ето защо, тя е по-бърза, в сравнение с include. За сметка на това обаче не може да се използва за динамично включване на файлове в кода на PHP скрипта. Затова е целесъобразно да се предпочете конструкция require там, където не е необходимо динамично включване на файлове в скрипта, а конструкция include да се използва само с цел динамично включване на файлове в кода на PHP скрипта.**

# Други контролни структури

- include\_once(), require\_once()
- Това са оператори за еднократно включване на файл.
- Поведението им е идентично с това на require() и include(), с тази разлика, че ако файлът вече е бил включен, той няма да бъде включен повторно.

# Други контролни структури

**goto** (Достъпен във версии 5.3.0 и по-нови)

- Оператор за безусловен преход към конкретна езикова конструкция.
- Мястото на прехода се дефинира с уникален идентификатор (label, етикет)
- Има архитектурни ограничения:
	- Управлението не може да се предава извън текущия файл
	- Управлението не може да се предава от/към функция или метод
	- Управлението не може да се предава към цикъл **<?php**

**goto label1;** 

```
... 
label1: 
echo "Hello world" 
?>
```
• Идеята е да се попълни форма за регистрация на участници в курс по програмиране, като след регистрацията, участникът получава съобщение в прозореца на браузера…*Example222.html*

#### **Демонстрационен пример 1**

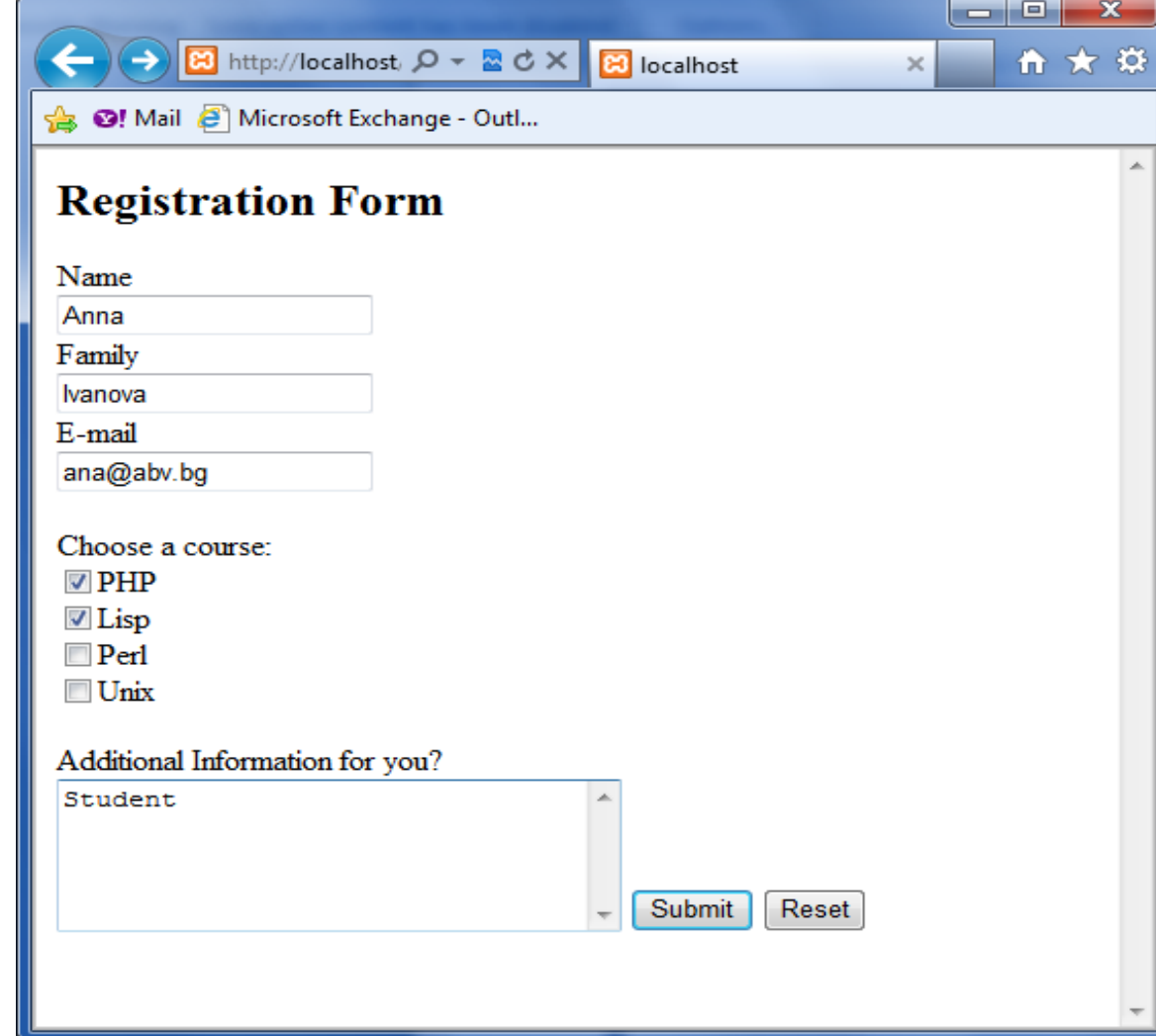

• След попълване на формата и натискане на Submit бутон, участникът получава следното съобщение в прозореца на браузера (*Скрипт 2.php, обработващ Example222.html*):

```
Здравейте, уважаеми , Anna Ivanova!
```
Съобщаваме ви, че Избраните от вас лекции ще бъдат на  $12 \text{ май}$ 

- лекция по РНР в 14.30 (Вашият лектор е, Васил Василев)
- лекция по Lisp в 12.00 (Вашият лектор е, Иван Иванов)

С уважение, административен директор

```
<htm l>
<head>
<META HTTP-EQUIV="Content-Type" CONTENT="text/html;
charset = utf-8"</head>
<bodv>
-Registration Form <h2>
<form action="2.php" method=POST>
Name <br > <input type=text name="first name" value="Input your
name''><br>br>Family <br > <input type=text name="last_name"><br >
E-mail <br \leinput type=text name="email"\lebr>
<p> Choose a course:<br>
<input type=checkbox name='kurs[]' value='PHP'>PHP<br>
<input type=checkbox name='kurs[]' value='Lisp'>Lisp<br>
<input type=checkbox name='kurs[]' value='Perl'>Perl<br>
<input type=checkbox name='kurs[]' value='Unix'>Unix<br>
\langle P \rangle Additional Information for you? \langle BR \rangle<textarea name="comment" cols=32 rows=5></textarea>
<input type=submit value="Submit">
\leinput type=reset value="Reset">
\langleform\rangle</bodv>
</html>
```
#### **Example222.html**

#### **Скрипт 2.php, обработващ Example222.html**

#### $\llbracket < ?$ php

print '<META HTTP-EQUIV="Content-Type" CONTENT="text/html; charset=utf-8">': Stimes = array("PHP"=>"14.30","Lisp"=>"12.00", "Perl"=>"15.00","Unix"=>"14.00"); |Slectors = arr av("РНР"=>"Васил Василев", "Lisp"=>"Иван Иванов", "Регl"=>"Петър Петров", "Unix"=>"Симеон Семов"); define("SIGN","С уважение, административен директор"); define("MEETING TIME","18.00"); Sdate = "12  $\text{ma\#}$ ": Sstr = "Здравейте, уважаеми " . \$ POST["first name"]. " ". \$ POST["last name"]."!<br>";  $\text{Sstr} =$  "<br>Сьобщаваме ви, че ";  $\textsf{Skurses} = \textsf{S} \textsf{POST}$ [" $\textsf{kurs}$ "]: if (!isset(\$kurses))  $\{$  Sevent = "Следващият курс в школата"; \$str .= "\$event ще се състои на \$date ". MEETING TIME . "<br>";  $\}$  else  $\{$ |Sevent = "Избраните от вас лекции ще бъдат на Sdate <ul>";  $Slect = ""$ : for (\$i=0;\$i<count(\$kurses);\$i++){  $\succeq$  Skurses[\$i]: Slect = Slect. "< $\frac{1}{2}$ -лекция по Sk в Stimes [Sk]"; Slect .= " (Вашият лектор e, Slectors [\$k])";  $\mathsf{Seven} t = \mathsf{Seven} t$ . Slect. "</ul>";  $\text{Sstr} = \text{``Sevent''}:$  $\text{Sstr} =$  "<br>". SIGN; // добавяме подпис echo \$str; // извежадме съобщение на екрана |?>

# **Коментар на примера :**

- Тук всичко е достатъчно понятно: единствено, интересен е начина на предаване на стойностите на елемент **checkbox**:
- Когато пишем **kurs[],** за име на елемента **checkbox**, това значи че първият чекнат елемент **checkbox** ще бъде записан в първия елемент на масива **kurs[]**, вторият - във втория и т.н. Може разбира се, да дадем различни имена на елементите от тип **checkbox**, но това ще усложни обработката на данните, ако курсовете са много на брой.
- Скриптът, който ще обработва **example222.html** е **2.php** (формата се обръща именно към него чрез атрибута **action**). По подразбиране, за предаване се използва метод **GET**, но ние указваме изрично POST.
- По получените сведения от регистриращ се човек, скриптът генерира съответстващо съобщение. Ако човекът е избрал някакви курсове, то му се изпраща съобщение за времето на провеждане на курса и за лекторите, които ги четат. Ако човекът нищо не е избрал, то се извежда някакво съобщение, например за следващия възможен курс към школата по програмиране.

# **Демонстрационен пример 2**

- **Искаме да създадем програма, която може да се използва за генерация на писма, с които се поканват множество клиенти, за участие в различни мероприятия.**
- **Целесъобразно е информацията за хората и събитията да е в отделен файл data.php. Можем да напишем програма, независеща (или може би малко зависеща) от тази информация и нейната структура. По този начин, ако се наложи да разширим списъка на адресантите, няма да е нужно да изменяме скрипта, генериращ поканата.Освен това, информацията за хората и събитията може да се използва и в други скриптове.**
- **В самия скрипт letters.php, генериращ поканата, ние използваме използване условни оператори, цикли, require и други изучени вече конструкции.**

# **Решаване на една по сложна задача**

• информацията за хората и събитията е в отделен файл **data.php**.

```
Пример 22. data.php
<?php
define("SIGN", "С уважение, Деян Иванов");
// нашият подпис
// е константа
// информация за събитията
Sevents = array("f" => "ден на отворените врати",
    "о" => "открито изложение",
    "p" => "бал на випускниците");
// налична информация за участниците
// (име и електронен адрес)
\text{Spec}_1 = \text{array}"ivan" \Rightarrow array (
         "name" \Rightarrow "Иван Иванов",
         "email"=>"user ivan@abv.bq"),
    "pit" => array("name" \Rightarrow "Петър Петров",
         "email" \Rightarrow "user petr@abv.bg"),
    "semen" \Rightarrow array(
         "name" \Rightarrow "Симеон Семов") );
// кой къде се поканва
Swho where ["ivan"] = "o" ;
    // Иван - на изложение
$who where['pit"] = "p";// Петър - на бал
$who where['semen"] = "f";// Симеон - на ден на отворените врати
2>
```

```
Пример 23. letters.php
                                                       echo $str; // извеждаме поканата на екрана
<?php
require ("data.php");
                                                   \mathsf{I}/\ast ако сте настроили изпращане на e-mail с PHP.
    // включваме файл с данни за събитията
                                                   то писмото може и да се изпрати с команда:
foreach($people as $key => $man info){
                                                   mail($email,"Letter",$str); */
    // за всеки участник правим следното:
Sevent key = $who where $Skey];
    // получаме собитието,
                                                   2>
     // на което той се поканва
                                                   Пример 23. letters.php
if (Sevent key<>"") {
                                                   PesynTaT:
    foreach ($man info as $key1 => $info) {
                                                   Уважаеми (a), Иван Иванов
    // получаваме име и email
                                                   Имаме удоволствието да ви поканим на открито
     // на конкретния човек
                                                   изложение
    if ($key1=="name")
                                                   Бъдете 10 минути преди откриването!
        \text{Sstr} = \text{''YB}axaemu (a), \text{Sinfo''};
                                                   С уважение, Деян Иванов
    if (Skey1== "email") Semail = Sinfo;
     } // съставяме поканата
                                                   Уважаеми (а), Петър Петров
Sstr .= "<br> Умаме удоволствието да ви поканим
                                                   Имаме удоволствието да ви поканим на бал на
на ".
                                                   випускниците
                                                   Не забравяйте да донесете подарък :-)
         Sevents [Sevent key];
                                                   С уважение, Деян Иванов
    switch ($event key) {
     // в зависимост от собитието
                                                   Уважаеми (а), Симеон Семов
    // добавяме някакво изречение
                                                   Имаме удоволствието да ви поканим на ден на
        case "f":
                                                   отворените врати
        $str .= "<br>Моля, потвърдете Вашето
                                                   Моля, потвърдете Вашето участие по телефона!
              участие по телефона!";
                                                   С уважение, Деян Иванов
        break;
        case "o":
        Sstr = "<br>Br&gt;B<br/>Mere 10минути преди откриването!";
        break;
                                                    скрипта, генериращ 
        case "p":
    $str .= "<br> He забравяйте да донесете
                                                     поканата - letters.php.подарък:-)";
        break;
    Sstr = "<br>"<br>" SIGN . "<br/>hr" :// добавяме подпис
```